## Track Your Students' Attendance

Last Modified on 01/18/2023 3:33 pm EST

Tracking student attendance is vital for your business. When you keep accurate attendance records, you will be able to identify trends and make informed business decisions.

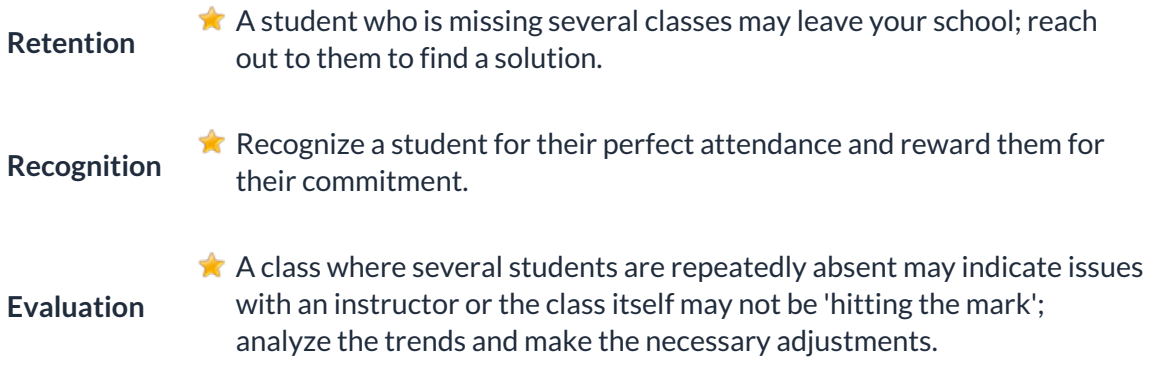

Jackrabbit offers two options for keeping your student's attendance records, allowing you to choose the workflow that works best for you.

By default Jackrabbit is set to**track absences** (when a student is*not* in class). Because students will be in class more often than they are not, tracking absences is less data entry for your staff. You can, however, opt to have that setting changed so that you are **tracking attendance** (when a student*is*in class) instead.

There are several differences between a Jackrabbit database that is set to track absences and a database set to track attendance.

## **Most importantly:**

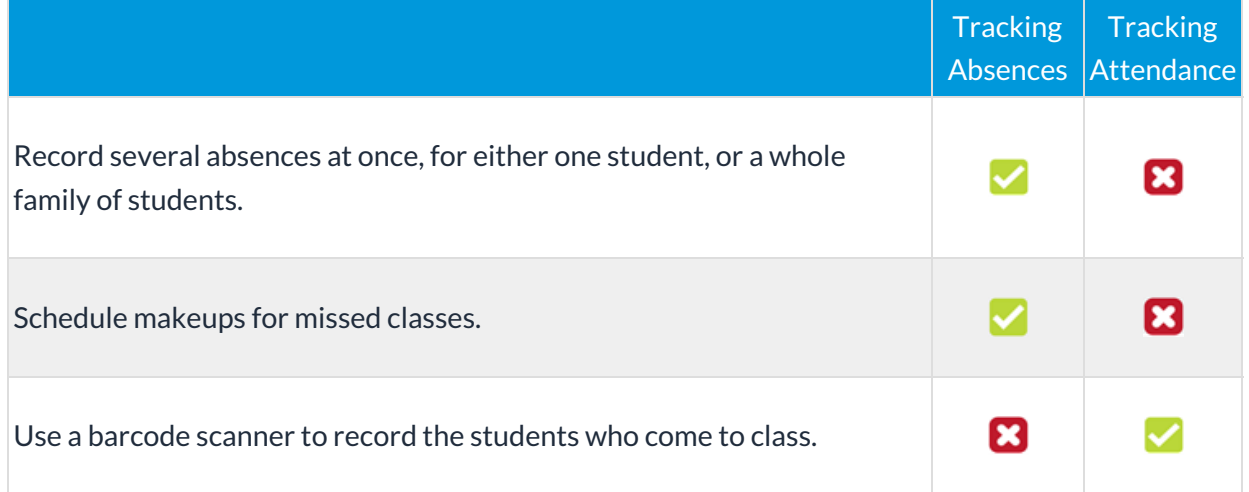

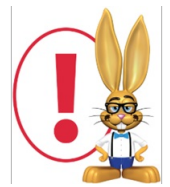

If you are tracking absences and would prefer to track attendance, contact Jackrabbit Support using the in *your database. Note: When you switch from one tracking method to another, previously entered absence/attendance information is no longer available.*

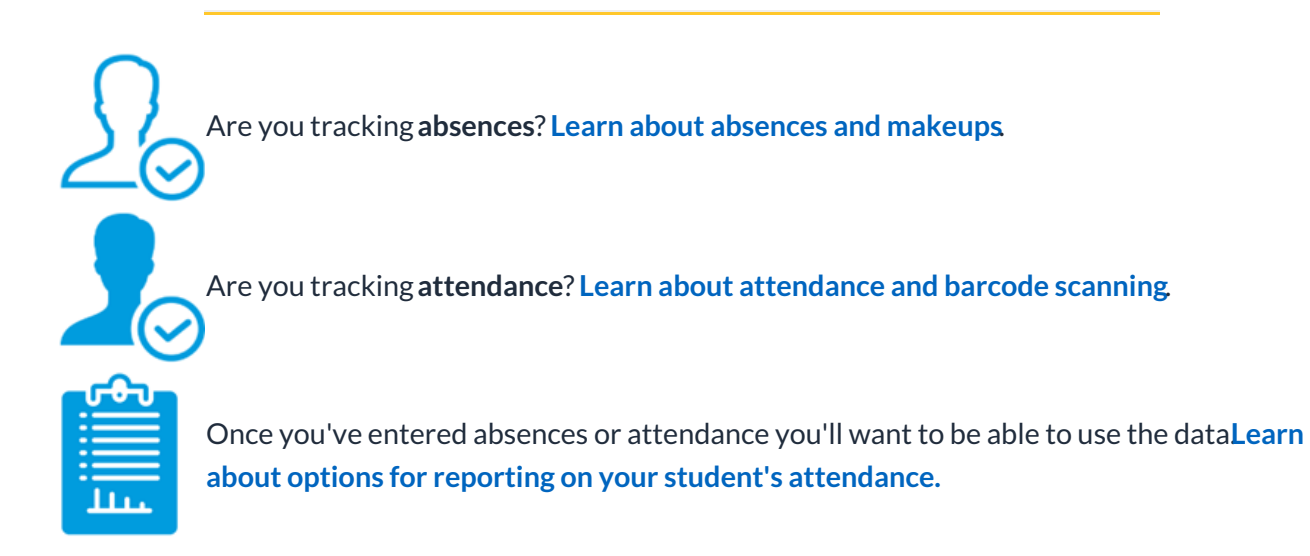